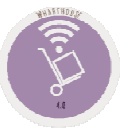

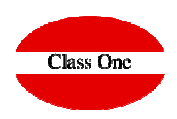

# Bar Codes. Importing Delivery Notes.

**December 2.015**

## **Bar Codes1.6. Equivalences Articles with Barcodes.**

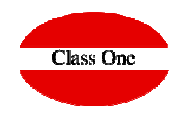

**One of the coding standards is barcodes, in StarEcon you can give in your articles the equivalents to barcodes**

You can enter either the item code or the barcode during the data entry. This code will also be used in section 6.A. Quick Inventory with Bar Scanners. 1.C. Import Supplier's Delivery Notes is the correspondence **with the supplier** 

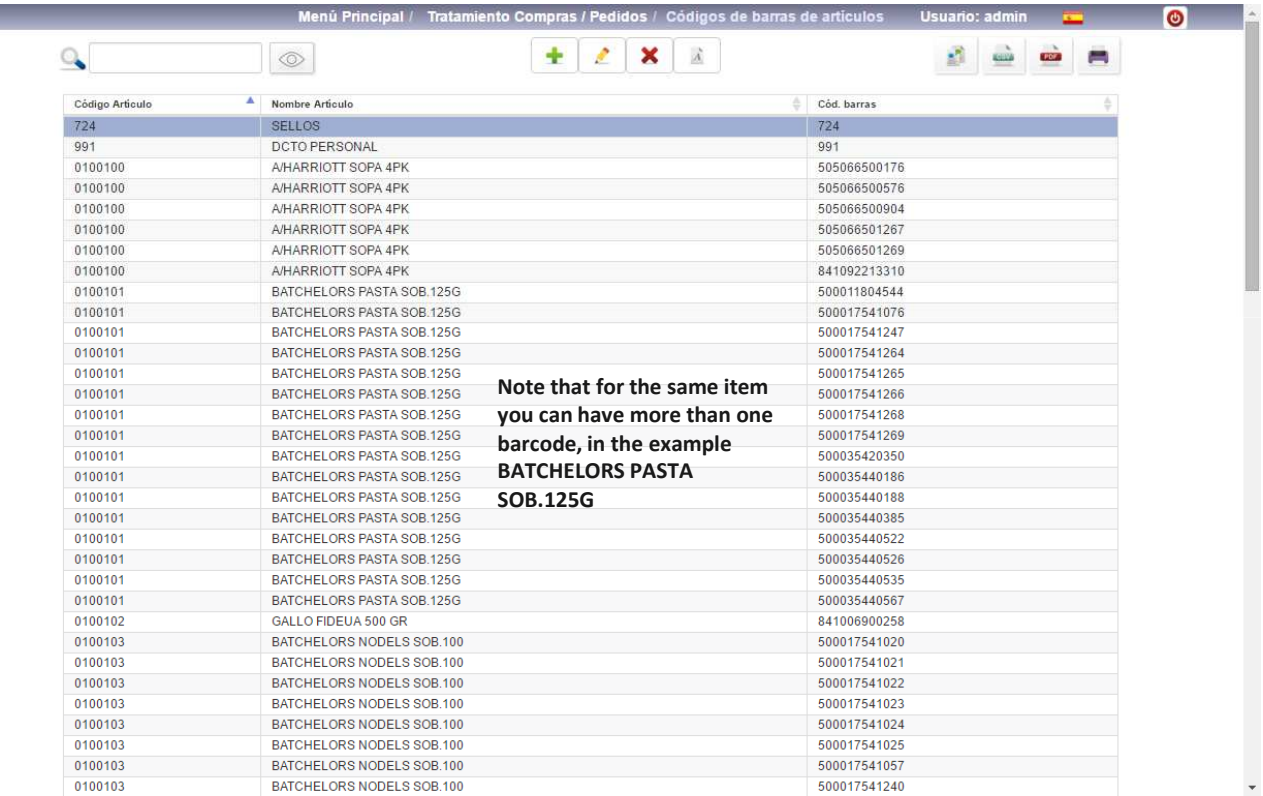

### **Barcodes1.6. Articles Barcodes.**

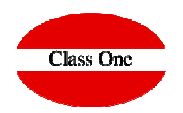

**Los códigos de Barras se utilizarán en la opción de StarPOS Retail**

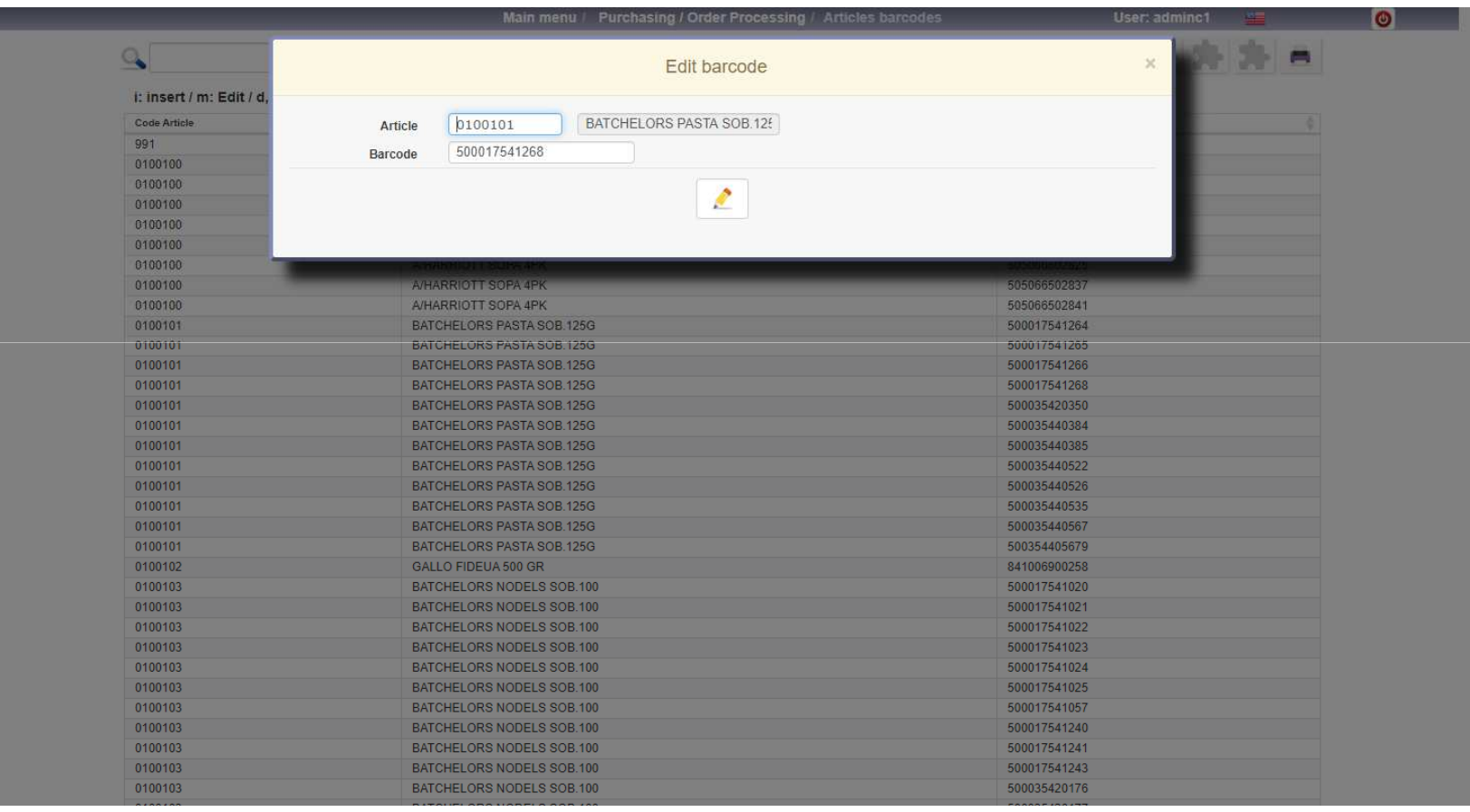

#### **C l a s s O n e | H o s p i t a l i t y S o f t w a r e & A d v i s o r y**

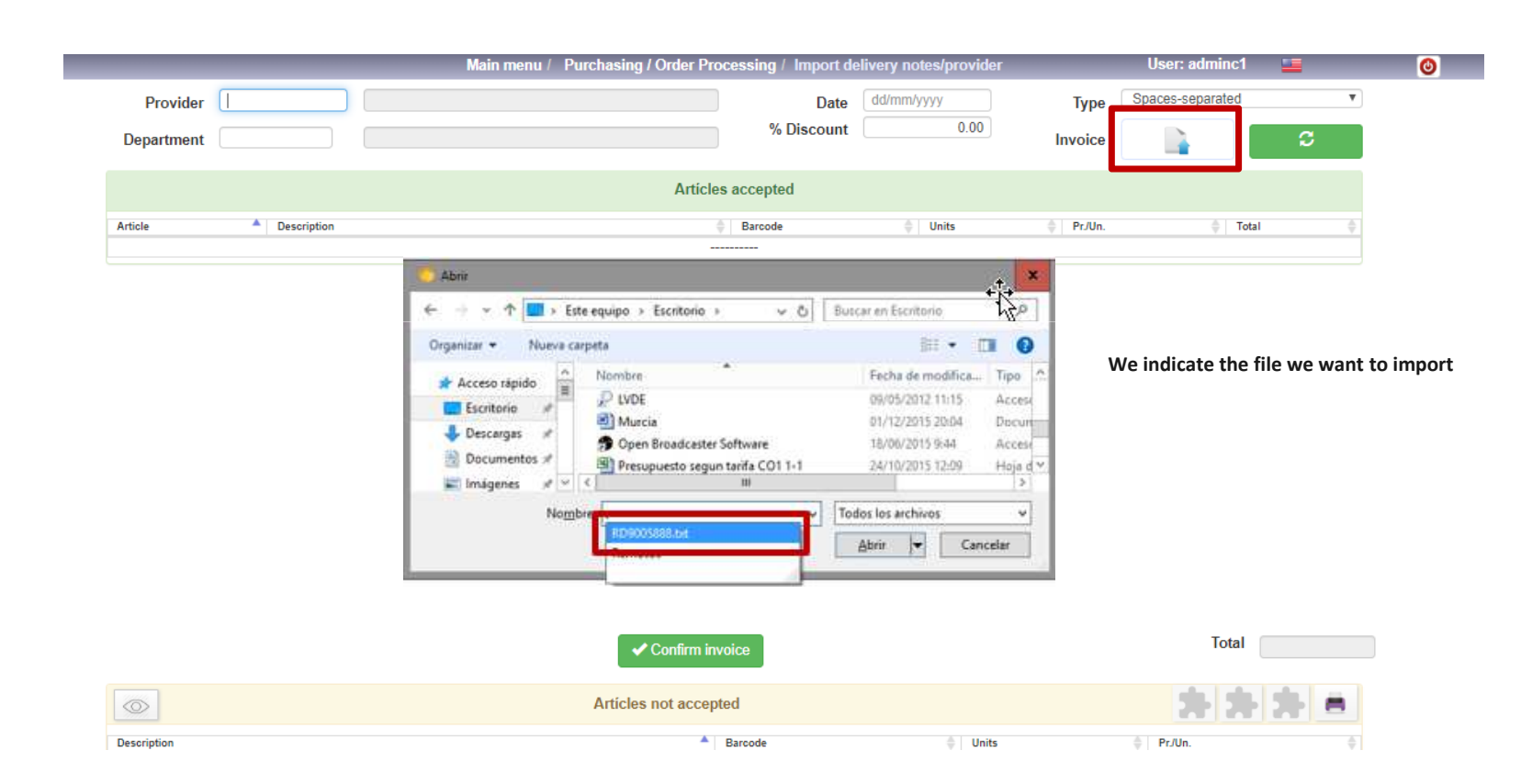

#### **We must give the provider and the department in which it is going to be incorporated in addition to the digital delivery note that we have been given and confirm with the update button**

## **Barcodes1.C. Import delivery notes/provider**

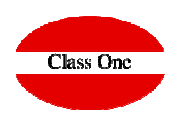

# **Purchasing / Order Processing**

1.C. Import delivery notes/provider

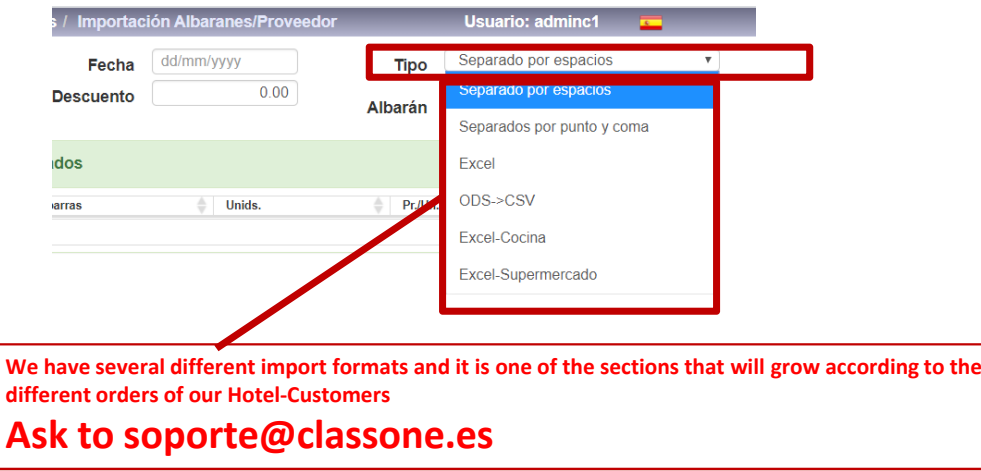

#Electronic delivery note formats #1=date, 2=numberAlbarán, 3=barcode, 4=barcode2, 5=units, 6=unitPrice, 7=articleDesccustom1.desc=ODS->CSVcustom1.1=0 custom1.2=1 custom1.3=2 custom1.4=2 custom1.5=4 custom1.6=5 custom1.7=3 custom1.dateFormat=dd/MM/yyyycustom1.type=CSVcustom1.addUnderscore=true

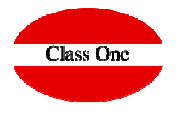

custom2.desc=Excel-Cocina $cutom2.1=0$  custom2.2=1 custom2.3=2 custom2.4=2 custom2.5=9 custom2.6=10 custom2.7=3 custom2.dateFormat=dd/MM/yyyycustom2.type=EXCEL

custom3.desc=Excel-Supermercadocustom3.1=0 custom3.2=1 custom3.3=2 custom3.4=2 custom3.5=7 custom3.6=11 custom3.7=3 custom3.dateFormat=dd/MM/yyyycustom3.type=EXCEL

#### **C l a s s O n e | H o s p i t a l i t y S o f t w a r e & A d v i s o r y**

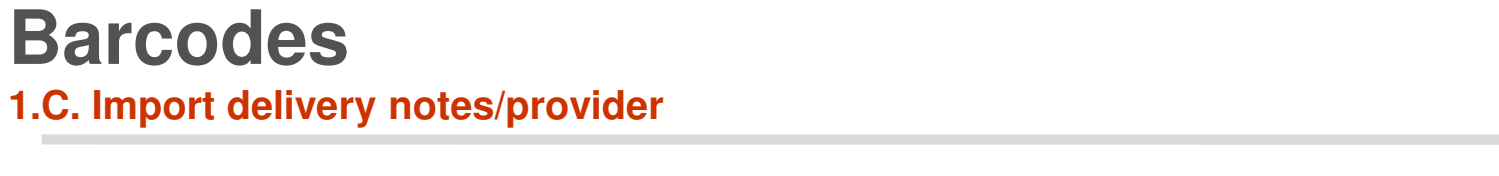

Once the process has passed, we will be given two screens, one with the accepted items and the other with the rejected items. You should print out the rejected articles and analyze why they are rejected to register **them later or modify them, ...**

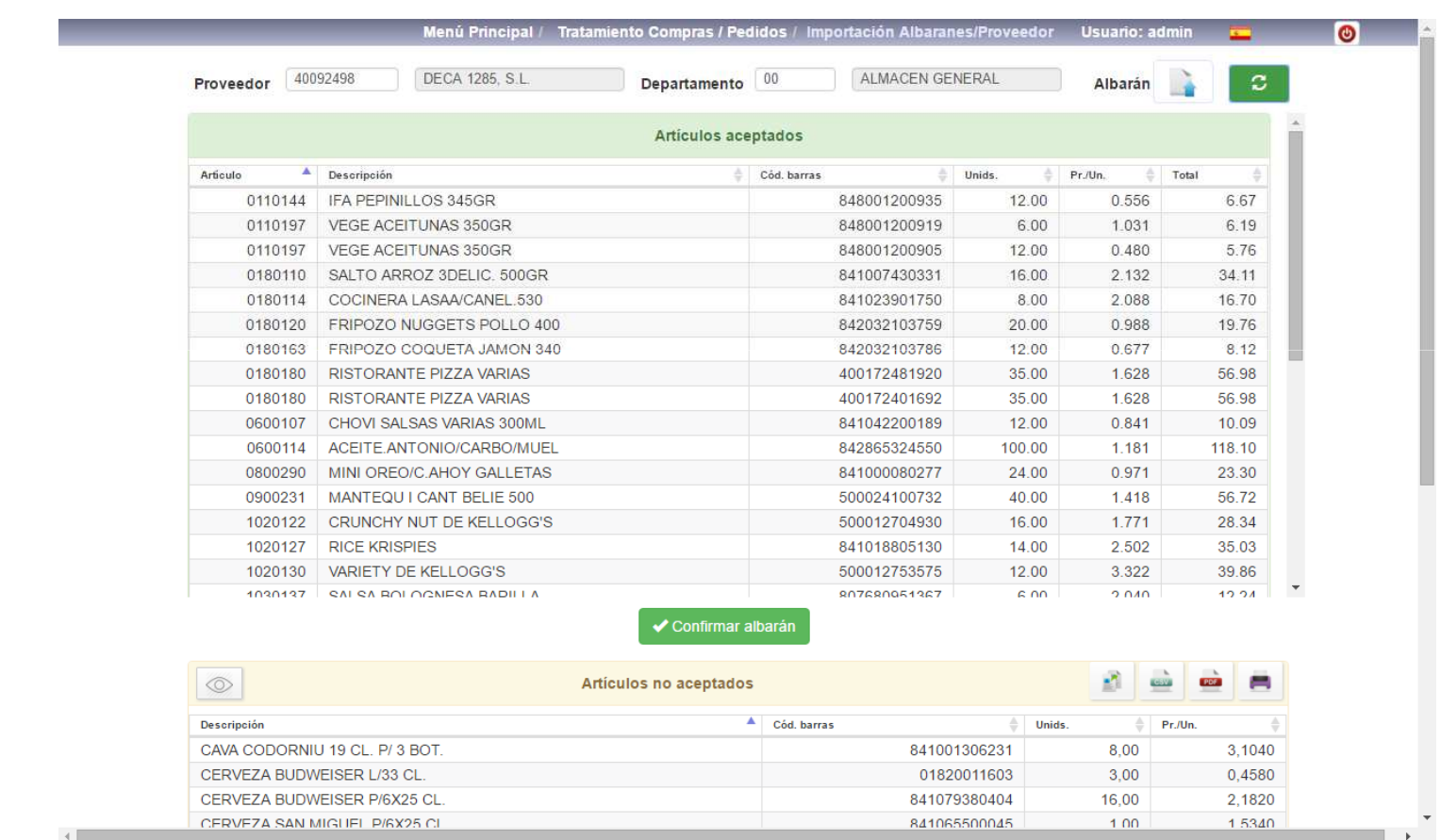

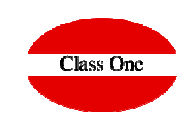

## **Barcodes1.C. Import delivery notes/provider**

#### **The digital design must be the following**

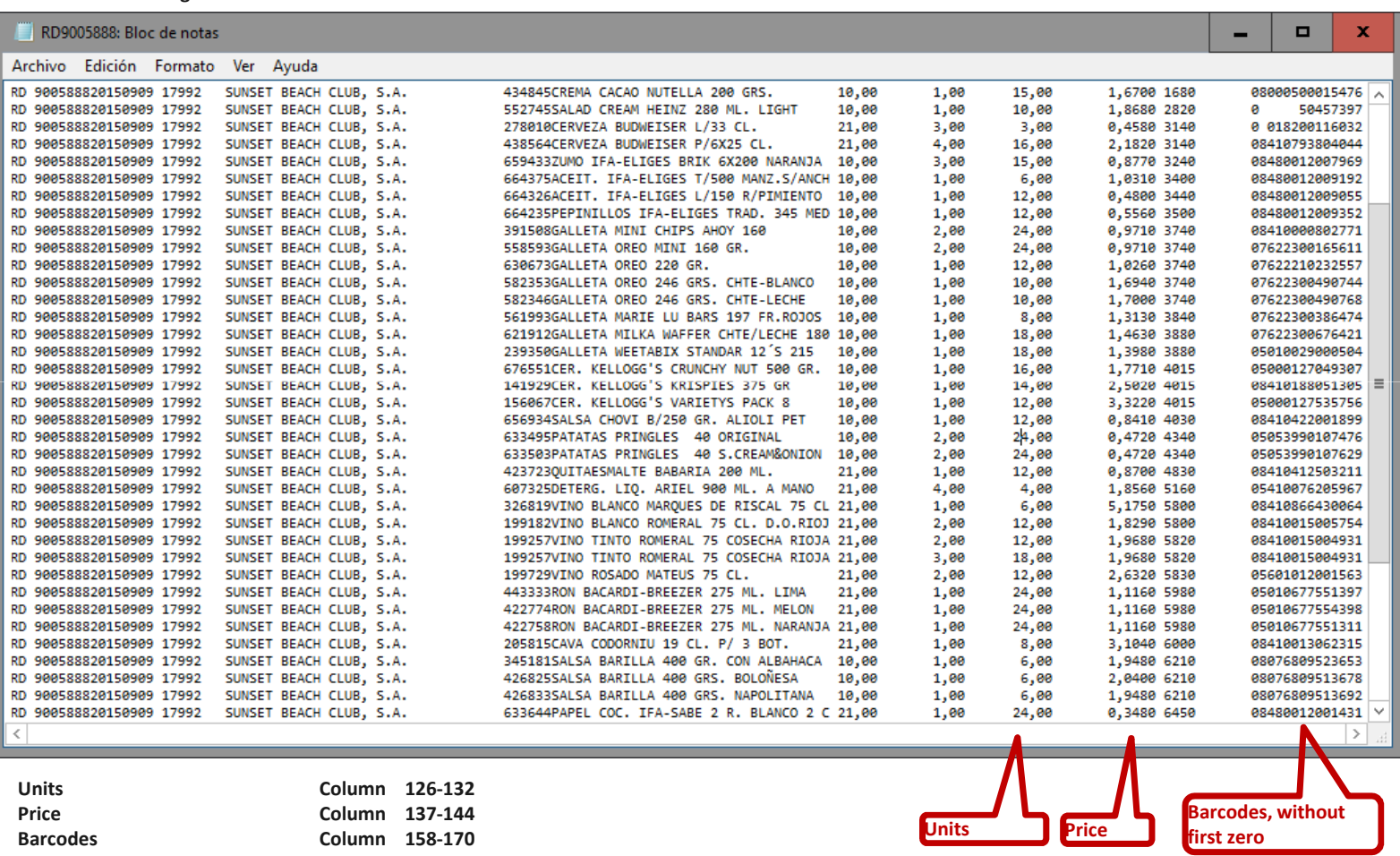

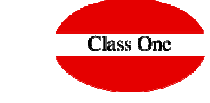